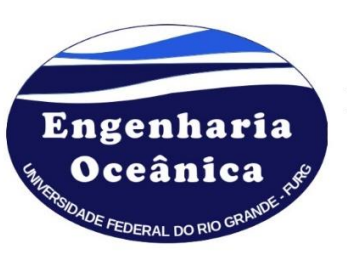

Universidade Federal do Rio Grande (FURG) Escola de Engenharia Programa de Pós-Graduação em Engenharia Oceânica Caixa Postal 474, 96201-900 Rio Grande, RS, Brasil e-mail: secretariaposee@furg.br http://ppgeo.furg.br

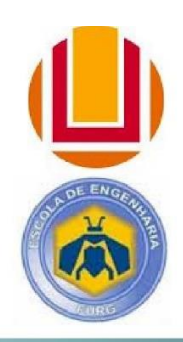

# **PROGRAMA DE PÓS-GRADUAÇÃO EM ENGENHARIA OCEÂNICA**

# **PROCEDIMENTO INTERNO – PI 001/2016**

# **PROCEDIMENTO PARA SOLICITAÇÃO DE PASSAGENS E DIÁRIAS DE PROFESSORES DE OUTRAS CIDADES**

## **1) OBJETIVOS**

Este documento tem por objetivo, apresentar procedimentos para solicitação de auxilio para professores/servidores de outras cidades que participarão em banca examinadora em trabalhos do PPGEO, bem como, vinda para outras atividades com recursos do PROAP da Engenharia Oceânica.

# **2) SOLICITAÇÃO DE DEFESA**

No caso de participação de membro externo em bancas examinadoras do PPGEO, caberá ao professor orientador do trabalho entregar a secretaria um documento de solicitação de defesa (conforme PP 001/2016) com os seguintes dados do professor:

- a) Nome completo do professor;
- b) CPF;
- c) SIAPE (caso o docente atue em alguma IFE);
- d) cargo ou função;
- e) Agência e número de conta bancária;
- f) e-mail institucional.

A participação do docente está sujeita a disponibilidade de recursos financeiros por parte do PPGEO.

# **3) FORMULÁRIOS DE PASSAGENS E DIÁRIAS**

Após a aprovação do membro externo em reunião da CPG do PPGEO, a secretaria deve encaminhar pedido de passagens e diárias. Para isso, deve-se proceder da seguinte forma:

3.1) Preencher o **Formulário de Solicitação de Diárias** (Anexo 1). No campo que descreve a função do Beneficiário/Proponente, docentes que não atuarem no serviço público devem ser considerados como *Colaborador Eventual*. Além disso, no campo Recurso, quando se utilizar recursos do PROAP do PPGEO deve-se assinalar o campo *Tesouro*. O mesmo é válido quando se utiliza recursos fornecidos pela unidade acadêmica;

3.2) Após preenchimento do **Formulário de Solicitação de Diárias**, o mesmo deve ser encaminhado ao coordenador do PPGEO para deferimento/indeferimento e assinatura no campo *Assinatura identificada do Responsável pela Liberação do Servidor* (caso o coordenador realize o deferimento da solicitação). Além disso, é necessário que a assinatura seja carimbada pelo coordenador;

3.3) Nos casos em que a viagem do docente for realizada por transporte rodoviário, a secretaria deve preencher também o **Formulário de Solicitação de Pagamento de Passagens Rodoviárias** (Anexo 2). O mesmo deve ser encaminhado para assinatura do coordenador junto com o formulário de solicitação de diárias (Anexo 1);

3.4) A secretaria deve preencher também o documento denominado **Relatório de Viagem** (Anexo 3), com os dados referentes a viagem do docente. O **Relatório de Viagem** deve ser assinado e carimbado pelo coordenador do PPGEO no campo *Assinatura Identificada da Unidade Concedente*;

3.5) Após ciência e assinatura dos documentos dos Anexos 1 e 3 pelo coordenador do PPGEO, os documentos devem ser encaminhados a secretaria da Escola de Engenharia (Unidade Acadêmica) para a solicitação dos recursos junto ao setor responsável;

3.6) Na data da defesa, ou no período em que o pesquisador tiver realizando suas atividades junto ao PPGEO, a secretaria deve entregar ao professor orientador o **Relatório de Viagem** (Anexo 3) para que o mesmo solicite assinatura do professor externo;

3.7) O professor externo deve assinar o **Relatório de Viagem** (Anexo 3), no campo *Assinatura do Beneficiário*. Além disso, é necessário assinatura do professor externo no **Formulário para Pagamento de Passagens Rodoviárias** (Anexo 2);

3.8) Orienta-se os orientadores do trabalho a solicitar aos participantes externos, caso a viagem dependa de passagens terrestres ou aéreas, a passagem de ida e o posterior envio (via correio) da passagem de volta para efeito de prestação de contas e encerramento da viagem;

3.9) Após o retorno do professor externo ao PPGEO, a secretaria deve entrar em contato com o mesmo solicitando a via original das passagens para efeito de prestação de contas e enviando endereço completo do PPGEO para envio (via correio) das passagens utilizadas.

3.10) Após recebimento das passagens, as mesmas devem ser coladas pela secretaria do PPGEO no verso do **Formulário para Pagamento de Passagens Rodoviárias**;

3.11) A secretaria do PPGEO deve encaminhar a secretaria da Escola de Engenharia (Unidade Acadêmica) o **Formulário para Pagamento de Passagens Rodoviárias** e **Relatório de Viagem** para cumprimento de todos os procedimentos.

> Prof. Dr. Elizaldo Domingues dos Santos Coordenador do Programa de Pós-Graduação em Engenharia Oceânica (PPGEO)

Prof. Dr. Liércio André Isoldi Coordenador Adjunto do Programa de Pós-Graduação em Engenharia Oceânica (PPGEO)

# **ANEXO 1 – Formulário de Solicitação de Diárias**

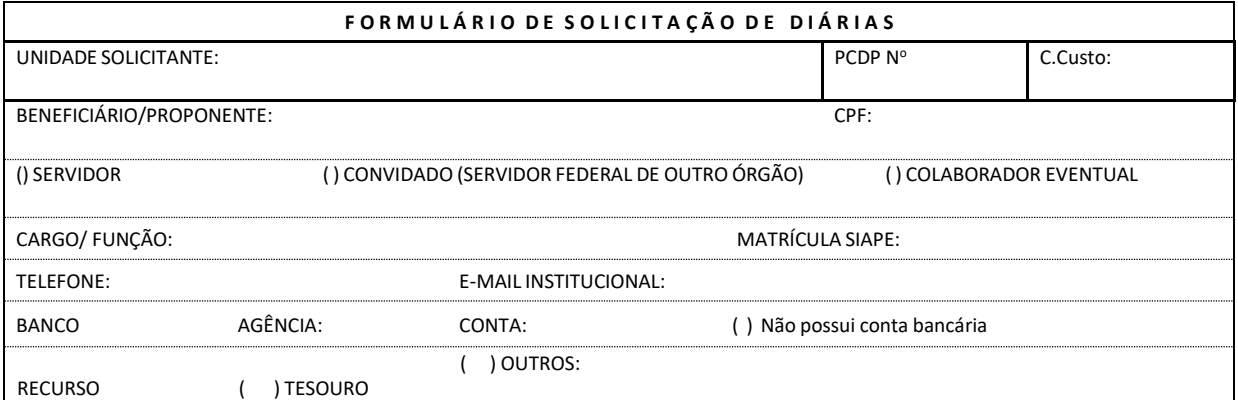

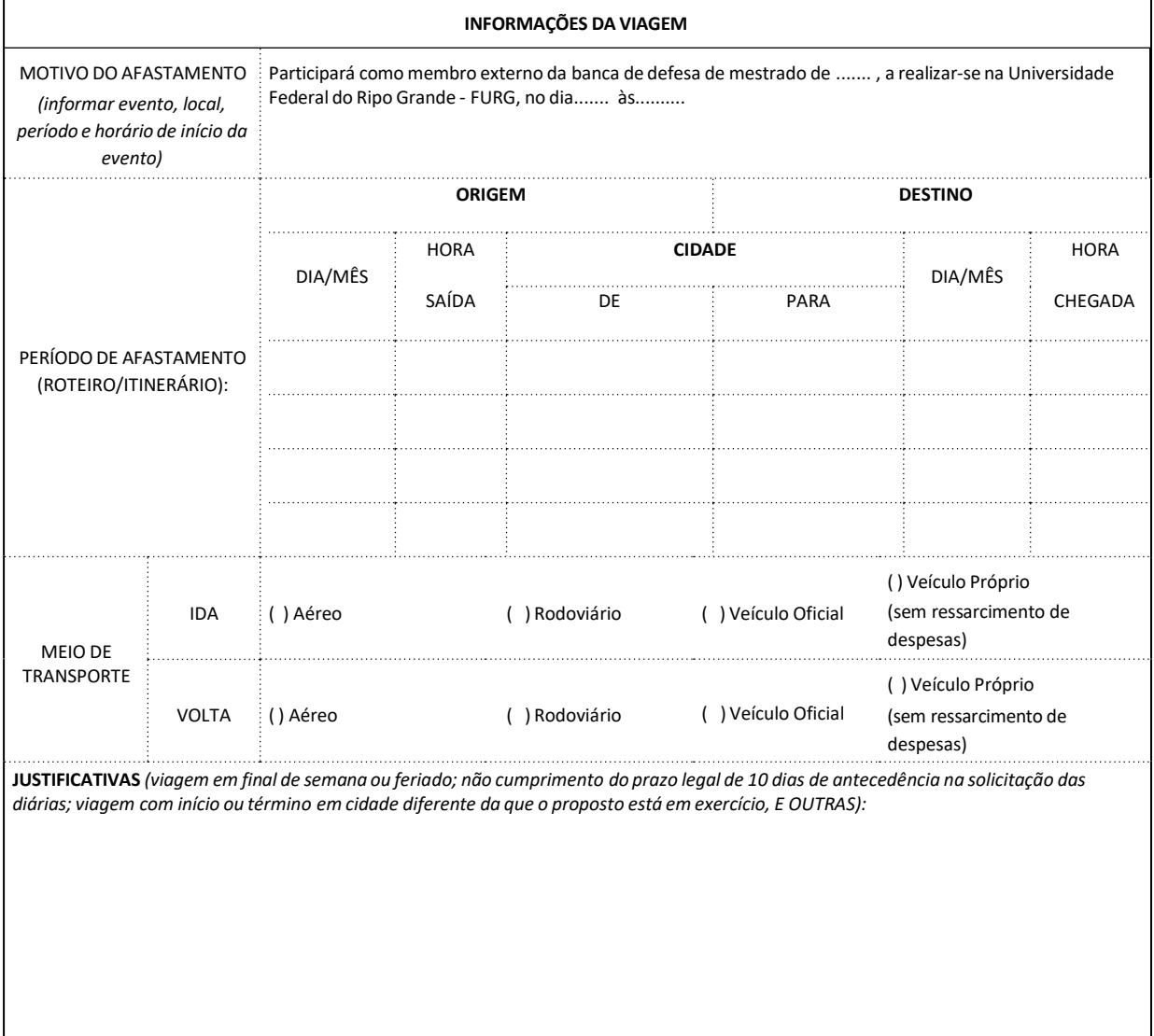

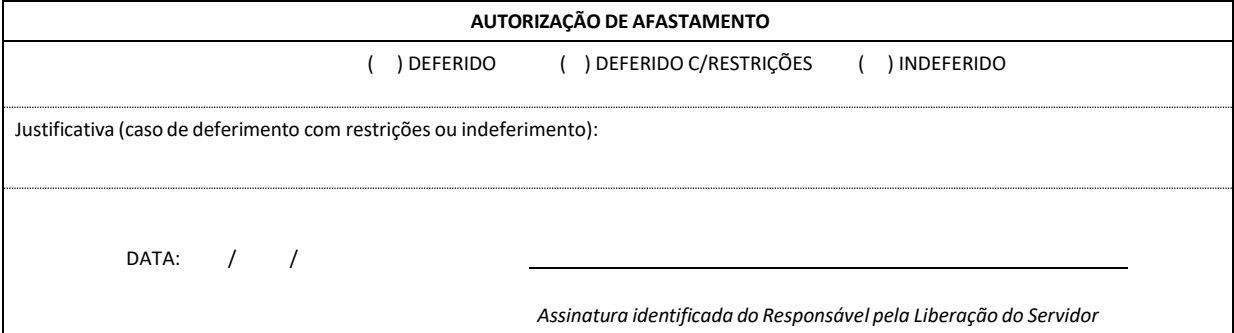

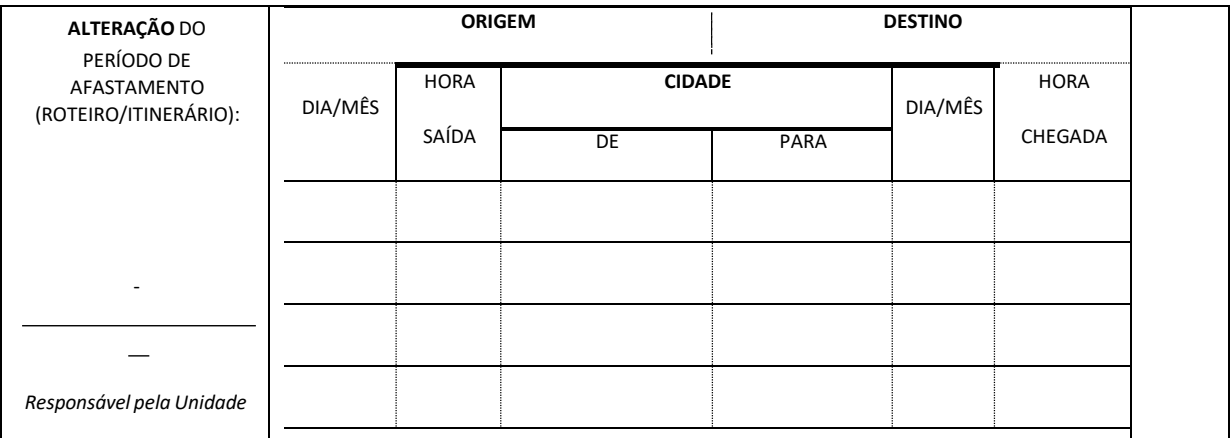

**OBS:** *ANEXAR A ESTE COMPROVANTE DE MOTIVAÇÃO DA VIAGEM, COTAÇÃO AÉREA COM INDICAÇÃO DOS VÔOS E, QUANDO COLABORADOR EVENTUAL, CÓPIA DE DOCUMENTO DE IDENTIFICAÇÃO, CURRICULO RESUMIDO E NOTA TÉCNICA DA UNIDADE SOLICITANTE.*

# **ANEXO 2 – Formulário para Pagamento de Passagens Rodoviárias**

### **FORMULÁRIO PARA PAGAMENTO DE PASSAGENS RODOVIÁRIAS**

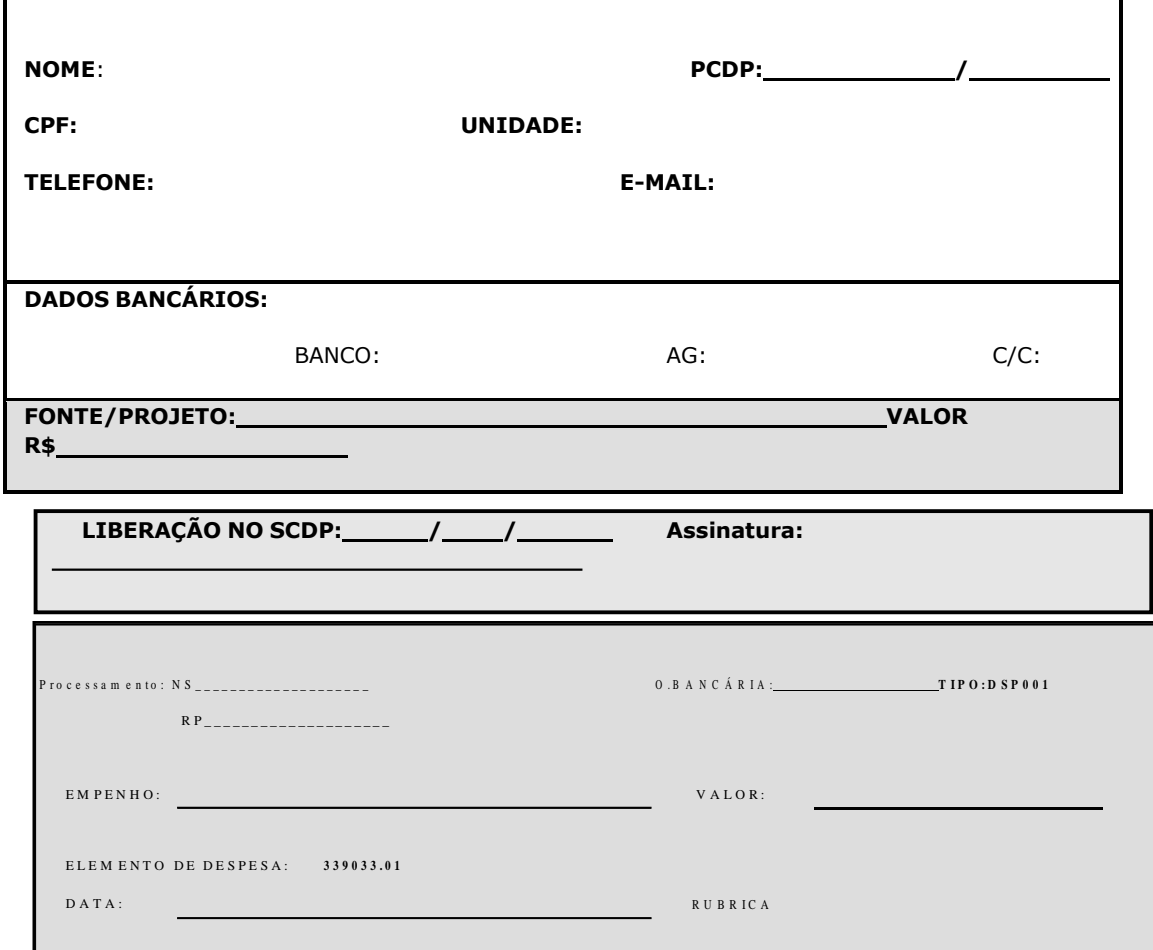

*OBS: ANEXAR NO SCDP, E APÓS ENCAMINHAR A DAFC PARA LIBERAÇÃO E PAGAMENTO*

*- Utilize o verso para colar as passagens rodoviárias -*

## **ANEXO 3 – Relatório de Viagem**

#### *RELATÓRIO DE VIAGEM*

### **APRESENTAR À UNIDADE, NO PRAZO MÁXIMO DE 05 (CINCO) DIAS ÚTEIS APÓS O RETORNO À SEDE, JUNTAMENTE COM A DOCUMENTAÇÃO COMPROBATÓRIA DA MESMA.**

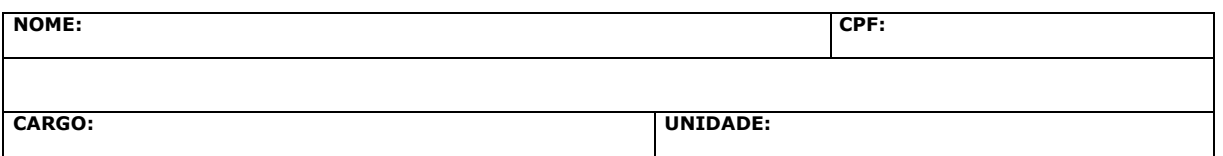

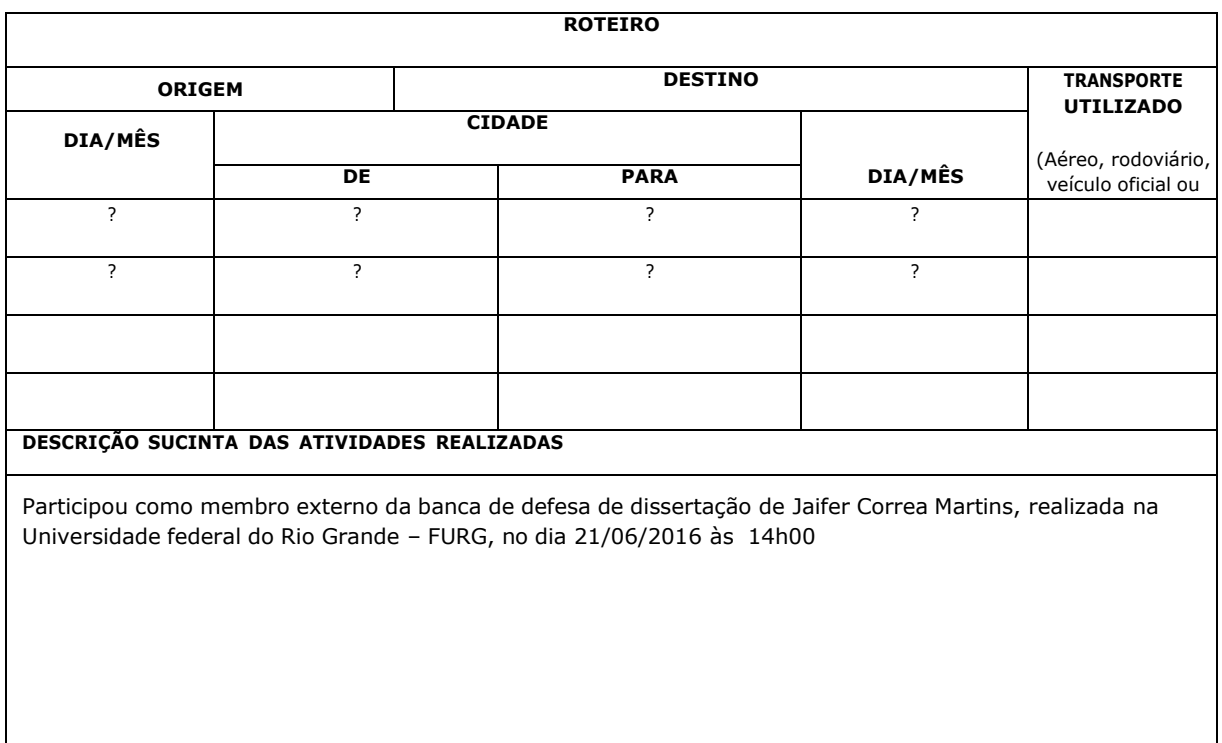

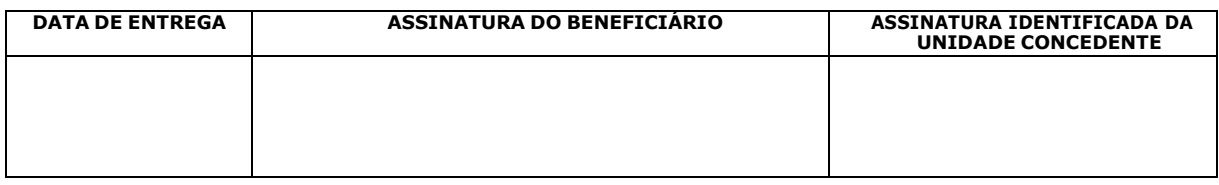

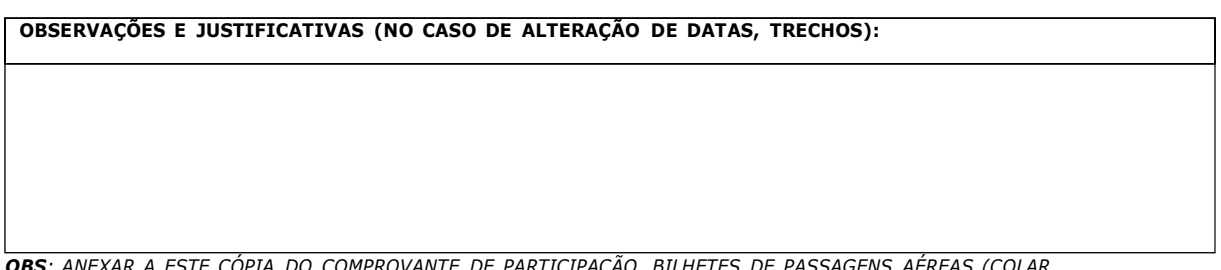

*OBS: ANEXAR A ESTE CÓPIA DO COMPROVANTE DE PARTICIPAÇÃO, BILHETES DE PASSAGENS AÉREAS (COLAR NO VERSO DESTE) E FORMULÁRIO DE PAGAMENTO DE PASSAGENS RODOVIÁRIAS, SE FOR O CASO.*